# **Firefox Input Documentation**

*Release 1.8*

**Fred Wenzel, Dave Dash**

March 04, 2013

### **CONTENTS**

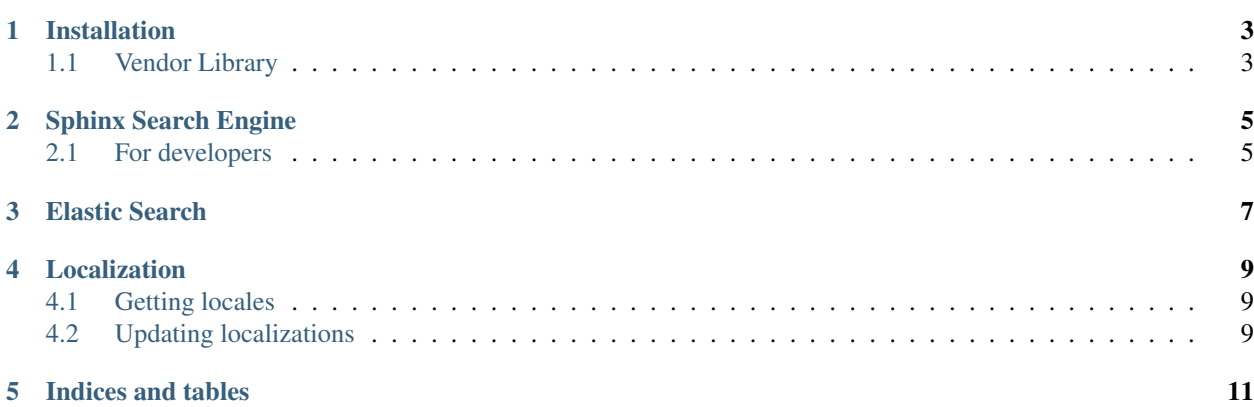

Contents:

**ONE**

### **INSTALLATION**

<span id="page-6-0"></span>Note: The bulk of installation is covered in the *README.md* file.

### <span id="page-6-1"></span>**1.1 Vendor Library**

Input uses a vendor library to manage its dependencies. It i s a git submodule. Either clone this repository with *–recurseive*, or after you already have a checkout out, run:

```
git submodule sync
git submodule update --init --recursive
```
**TWO**

## **SPHINX SEARCH ENGINE**

<span id="page-8-0"></span>Firefox Input uses Sphinx Search 0.9.9 to power search.

#### <span id="page-8-1"></span>**2.1 For developers**

If you are working on a component of Firefox Input that requires search, you'll need to be able to:

- 1. Install Sphinx Search
- 2. Index opinions.
- 3. Run the search daemon.

To install sphinx on OS X using homebrew run the following command:

brew install sphinx

This gives you indexer and searchd.

Run this command to index and run the search daemon (from the project root):

indexer -c \*\*/sphinx.conf --all && searchd -c \*\*/sphinx.conf --console

You may want to put this in an alias. This command will show the searches as they hit the search engine, and allow you to shut down the daemon using ^C.

**THREE**

## **ELASTIC SEARCH**

<span id="page-10-0"></span>We use ElasticSearch. Download the latest version and follow the instructions in [ElasticUtils.](http://elasticutils.rtfd.org)

**FOUR**

### **LOCALIZATION**

### <span id="page-12-1"></span><span id="page-12-0"></span>**4.1 Getting locales**

If you want to have locales in your instance of input do the following:

```
svn co https://svn.mozilla.org/projects/reporter/locale
cd locale
./compile-mo.sh .
```
### <span id="page-12-2"></span>**4.2 Updating localizations**

To update the localizations do the following:

```
pushd locale
svn revert -R .
svn up
popd
./manage.py extract; ./manage.py verbatimize --rename; ./manage.py merge
pushd locale
svn commit -m 'Extracted strings'
popd
```
**FIVE**

## **INDICES AND TABLES**

<span id="page-14-0"></span>• *genindex*

• *search*